### EUROPRACTICE DESIGN TOOLS HDL WORKS ORDER FORM FOR ACADEMIC INSTITUTES V. 20230720 Page 1 of 4

PLEASE COMPLETE ELECTRONICALLY

**End User Agreement (EUA)** 

Fill & Sign in the free Adobe Acrobat Reader DC is recommended click for guidance

| EUROPRACTI      | CE Membership Number:     |                                                                              |  |  |  |
|-----------------|---------------------------|------------------------------------------------------------------------------|--|--|--|
| Technical enq   | uiries (Shipping Address) | Invoice to be sent to: (Complete only if different from Technical enquiries) |  |  |  |
| Name:           |                           | Name:                                                                        |  |  |  |
| Department:     |                           | Address:                                                                     |  |  |  |
| Institute:      |                           |                                                                              |  |  |  |
| Address:        |                           |                                                                              |  |  |  |
|                 |                           |                                                                              |  |  |  |
|                 |                           |                                                                              |  |  |  |
|                 |                           |                                                                              |  |  |  |
|                 |                           |                                                                              |  |  |  |
|                 |                           | E-mail:                                                                      |  |  |  |
| Telephone:      |                           |                                                                              |  |  |  |
| E-mail:         |                           |                                                                              |  |  |  |
| Additional Doo  | cuments (SEE NOTES BELOW) | Submit with this form?                                                       |  |  |  |
| Institute Purch | nase Order                | In all cases where a cost is involved                                        |  |  |  |

Links to the above documents can be found under the Ordering menu (see "How to Order") in this vendor's EUROPRACTICE web page, accessible via our homepage <a href="https://www.europractice.stfc.ac.uk">https://www.europractice.stfc.ac.uk</a> Details on how orders are processed are at <a href="https://www.europractice.stfc.ac.uk/tools/how\_to\_order\_details.html">https://www.europractice.stfc.ac.uk/tools/how\_to\_order\_details.html</a>

We no longer need to insist on paper copies of documents for this vendor so <u>ALL DOCUMENTS should be e-mailed</u> to <u>MicroelectronicsCentre@stfc.ac.uk</u> <u>A good quality colour scanned PDF copy of the EUA, if applicable, is needed</u>

Deadline for receipt of ALL required documentation is 25<sup>th</sup> Day of Month. Missing items may delay placement of your order with the vendor potentially for several weeks

This form is for use by Academic Institutes (Membership number A\*)

EUROPRACTICE membership and access to design tools managed by

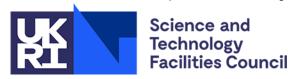

First order where member has no licenses of any type this vendor via EUROPRACTICE

#### EUROPRACTICE membership and access to design tools managed by

Science and

### **EUROPRACTICE DESIGN TOOLS** HDL WORKS ORDER FORM FOR ACADEMIC INSTITUTES V. 20230720 Page 2 of 4

| Fill & Sign in the free Adobe Acrobat Reader DC is recommended <mark>clic</mark> |
|----------------------------------------------------------------------------------|
|----------------------------------------------------------------------------------|

| PLEASE COMPLETE ELECTRONICALLY Fill & Sign in the free Adobe Acrobat Reader DC is recommended click for guidance  Technology Facilities Council                                                                                                    |                    |                                  |                                    |             |                                                         |                                                                                     |                                 |                                  |
|----------------------------------------------------------------------------------------------------|--------------------|----------------------------------|------------------------------------|-------------|---------------------------------------------------------|-------------------------------------------------------------------------------------|---------------------------------|----------------------------------|
| One-off License / Rehost Charges                                                                                                    | Qty License/Rehost | Unit cost EURO<br>License/Rehost | Total Cost EURO<br>Licenses/Rehost |             | Annual Charge                                           | Already paying annual<br>charge due to existing<br>licenses (yes or no)<br>(Note 1) | Unit Cost EURO<br>Annual Charge | Total Cost EURO<br>Annual Charge |
| EASE                                                                                                    |                    | 0                                |                                    |             | EASE and / or HDL Companion Annual Charge               |                                                                                     | 530                             |                                  |
| HDL Companion                                                                                                    |                    | 0                                |                                    |             |                                                         |                                                                                     |                                 |                                  |
| Rehost                                                                                                    |                    | 0                                |                                    |             |                                                         |                                                                                     |                                 |                                  |
| Mandatory transaction charge for new licenses for all products and rehosts for all products (Note 2)                                                                                                    | 1                  | 50 or 0                          |                                    |             |                                                         |                                                                                     |                                 |                                  |
| A: Total One-off License/Rehost Charges B: Total Annual Charge                                                                                                    |                    |                                  |                                    |             |                                                         |                                                                                     |                                 |                                  |
| Right to use, upgrades and technical support are provided by annual charge payment, compulsory for each year of use of a package, including the first. Annual charges are irrespective of number of licenses being purchased. (Note 1) Commitment of annual charge for first order of any new bundle is mandatory. (Note 2) Single charge irrespective of number of licenses or rehosts applied for. The transaction charge only needs to be paid if you are NOT paying the annual charge with this order |                    |                                  |                                    |             |                                                         |                                                                                     |                                 |                                  |
| Grand Total A+B  Design tool Ordering information at: <a href="https://www.europractice.stfc.ac.uk/tools/how_to_order_details.html">https://www.europractice.stfc.ac.uk/tools/how_to_order_details.html</a>                                                                                                    |                    |                                  |                                    |             |                                                         |                                                                                     |                                 | A+B                              |
| For advice on who an Institution's EUROPRACTICE Representative is, on an mail MicroelectronicsCentre@stfc.ac.uk                                                                                                    | n Institutio       | n's current c                    | lesign tools                       | noldings, a | and for all other EUROPRACTICE support enquiries, pleas | ie e-                                                                               |                                 | EURO                             |
| Signed:                                                                                                    | Name P             | Printed:                         |                                    |             | Date:                                                   |                                                                                     |                                 |                                  |

It is advisable that all orders are seen by the EUROPRACTICE Representative. If the Representative is <u>genuinely</u> unavailable and time is short until the next 25<sup>th</sup> day deadline, then please proceed without their signature. If so, the Representative will be copied on e-mail correspondence about this order, for their information

This form is for use by Academic Institutes (Membership number A\*)

## EUROPRACTICE DESIGN TOOLS HDL WORKS ORDER FORM FOR ACADEMIC INSTITUTES V. 20230720 Page 3 of 4

PLEASE COMPLETE ELECTRONICALLY

Fill & Sign in the free Adobe Acrobat Reader DC is recommended click for guidance

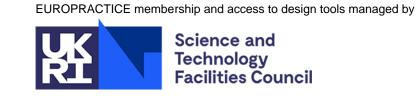

SERVER INFORMATION FOR LICENSE PURCHASES Please duplicate this page and use a separate copy for each different license server

| Server Identification (Note 3) |  |  |  |  |  | on (N | Server Machine Type<br>& Operating System |  |  |  |  |  |
|--------------------------------|--|--|--|--|--|-------|-------------------------------------------|--|--|--|--|--|
|                                |  |  |  |  |  |       |                                           |  |  |  |  |  |

| License bundle name | Previous<br>number of<br>seats on<br>server | Number of seats being purchased | Total<br>number of<br>seats on<br>server |  |
|---------------------|---------------------------------------------|---------------------------------|------------------------------------------|--|
| EASE                |                                             |                                 |                                          |  |
| HDL Companion       |                                             |                                 |                                          |  |

| In this box please confirm the actual physical location (geographic address) of the above server: |
|---------------------------------------------------------------------------------------------------|
|                                                                                                   |
|                                                                                                   |
|                                                                                                   |
|                                                                                                   |
|                                                                                                   |
|                                                                                                   |
|                                                                                                   |
|                                                                                                   |
|                                                                                                   |

**Note 3: Server Identification** 

PC Linux: 1. Find the device name: ip route list | grep default

(The device name is what follows the keyword dev. If this returns

nothing, please contact us for further assistance.)

2. Find the host ID: ip link show <device name> | grep ether

PC Windows: 1. From MSDOS window, type: ipconfig /all

2. Find the line "Physical address"

The required ID is 12 Hex characters long (ignore any hyphens)

This form is for use by Academic Institutes (Membership number A\*)

# EUROPRACTICE DESIGN TOOLS HDL WORKS ORDER FORM FOR ACADEMIC INSTITUTES V. 20230720 Page 4 of 4

PLEASE COMPLETE ELECTRONICALLY

Fill & Sign in the free Adobe Acrobat Reader DC is recommended click for guidance

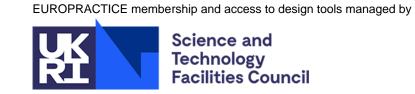

SERVER INFORMATION FOR LICENSE REHOSTS Please duplicate this page and use a separate copy for each different license server

| License             | OLD server information                   |                           | Number of seats to              | NEW server information                                               |                        |  |
|---------------------|------------------------------------------|---------------------------|---------------------------------|----------------------------------------------------------------------|------------------------|--|
| bundle<br>name(s) – |                                          | Number of seats<br>served | transfer –<br>please<br>specify | Null Server machine                                                  | Number of seats served |  |
| please<br>specify   | Server Identification (Note 3 on Page 3) | Before After              | number                          | Server Identification (Note 3 on Page 3) type & Operating System Bef | ore After              |  |
|                     |                                          |                           |                                 |                                                                      |                        |  |

| In this box please confirm the actual physical location (geographic address) of the <u>NEW</u> server above: | Declaration                                                                                    |
|----------------------------------------------------------------------------------------------------|------------------------------------------------------------------------------------------------|
|                                                                                                    | (Required to be completed fo                                                                   |
|                                                                                                    | I certify that upon receipt of the on the "NEW" license server(s) the "OLD" license server(s). |
|                                                                                                    | Authorised Signature:                                                                          |
|                                                                                                    | Print Name:                                                                                    |
|                                                                                                    | Date:                                                                                          |
|                                                                                                    | EUROPRACTICE Membership                                                                        |

| Declaration                                                                                                    |
|----------------------------------------------------------------------------------------------------|
| (Required to be completed for all license server rehosts orders only)                                                                                                    |
| I certify that upon receipt of the license key file enabling the above design tools on the "NEW" license server(s) I will remove and cease to use the licenses on the "OLD" license server(s). |
| Authorised Signature:                                                                                                    |
| Print Name:                                                                                                    |
| Date:                                                                                                    |
| EUROPRACTICE Membership Number:                                                                                                    |

This form is for use by Academic Institutes (Membership number A\*)